Análisis de Datos 2<sup>o</sup>de Biología ANOVA unifactorial

#### Universidad Autónoma de Madrid

Departamento de Matemáticas

2012

## Tema 1. An´alisis de la varianza unifactorial

#### El problema

Se quiere analizar si una magnitud determinada tiene la misma distribución en varias poblaciones distintas, diferenciadas en el análisis por un solo factor.

#### Elementos

- $\blacktriangleright$  Variable respuesta es la variable a explicar  $Y_i$ .
- $\blacktriangleright$  Factor o variable explicativa.
- $\triangleright$  Niveles (poblaciones, cualidades, grupos, tratamientos, ...) de la variable explicativa (factor). Número de niveles: I.
- $\blacktriangleright$  Modelo:

$$
Y_i = \mu_i + U = \mu + \alpha_i + U;
$$
  $(i = 1, 2, ..., 1)$ 

## Antecedentes

Estadística (primer curso): contrastes  $* t*$ 

- Comparan las medias de dos grupos
- Ahora compararemos las medias de  $n$  grupos

#### Ejemplo: Ejercicio de la asignatura «Estadística»

6. Se tienen dos métodos, A y B, para determinar el calor latente de fusión del hielo. La siguiente tabla da los resultados obtenidos (en calorías por gramo de masa para pasar de -0.72 $^{\circ}$ C a 0 $^{\circ}$ C) utilizando ambos métodos independientemente:

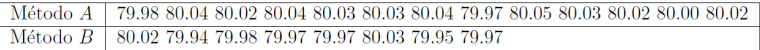

Con un nivel de significación del 10%, texisten diferencias significativas entre los resultados medios proporcionados por los dos métodos?

La variable respuesta es «Calor latente de fusión del hielo», el factor «Método de determinación», el número de niveles es  $I = 2$ 

## Primer ejemplo

#### Proporción de grasa en la leche de varias razas vacunas

Referencia: Sokal, R. R. and Rohlf, F. J. (1981). Biometry, 2nd edition, San Fransisco: WH Freeman.

#### **DATOS**

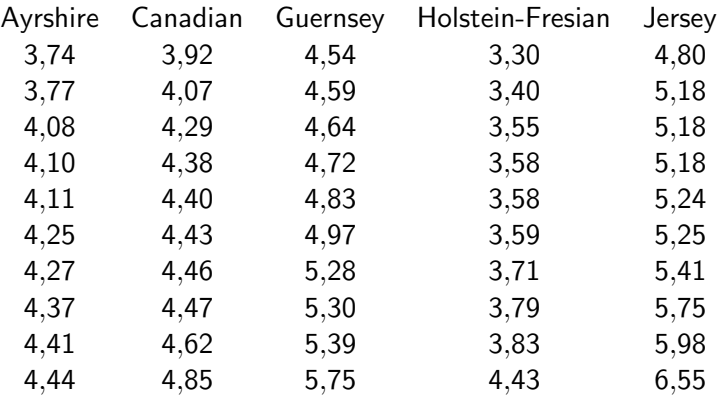

# $\left(\ldots\right)$

En este ejemplo,

- ► la variable respuesta es «Proporción de grasa en leche»,
- ► el factor, «Raza de la vaca»,
- $\blacktriangleright$  el número de niveles,  $I = 5$

## Estadísticos descriptivos

#### **Descriptivos**

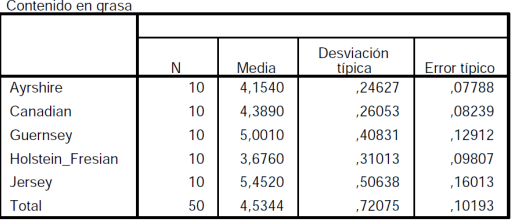

- $\blacktriangleright$  En la tabla vemos las estimaciones de las medias
- $\triangleright$  Contrastaremos si estiman o no la misma cantidad
- $\triangleright$  ¿Podemos afirmar que no todas estiman la misma cantidad?

## Comparación visual

- $\blacktriangleright$  La decisión debe tomarse atendiendo a la variabilidad estimada de los datos
- $\blacktriangleright$  El diagrama de cajas siguiente nos permite observar la distancia entre las medianas (no las medias $^1)$  de los grupos en función de las dispersiones

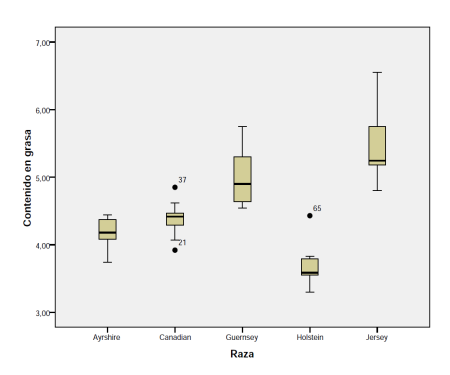

 $^1$ los diagramas de cajas marcan el centro con las medianas no con las medias $_{\tiny \text{P. Cifuentes}}$ 

## Descripción del modelo

 $Y_i = \mu_i + U_i = \mu + \alpha_i + U_i; \quad i = 1, 2, ..., i$ 

- $\triangleright$  Y<sub>i</sub> respuesta de la variable en el *i*-ésimo nivel del factor explicativo
- $\blacktriangleright$   $\mu_i = E(Y_i)$ : valor medio de  $Y_i = \mu + \alpha_i; \quad \sum \alpha_i = 0$
- $\blacktriangleright$   $\mu_i$  se descompone como  $\mu_i = \mu + \alpha_i; \quad (i = 1, 2, \dots, I)$  donde  $\alpha_i$  representa el efecto del nivel i sobre la media global  $\mu$
- $\triangleright$  U<sub>i</sub> es la variación aleatoria de Y<sub>i</sub>
- $\blacktriangleright$  Supondremos que  $U_i \sim N(0, \sigma)$ , por tanto  $Y_i \sim N(\mu_i, \sigma)$
- $\blacktriangleright$   $\sigma^2 = \text{Var } U_i = \text{Var } Y_i$  igual para todo *i*.

## Elección de los niveles del factor

Dos formas de elegir los i niveles del factor:

#### Niveles fijos

Los tratamientos son seleccionados por el experimentador. EJEMPLO: Efecto sobre la presión arterial de distintos medicamentos: los medicamentos son elegidos por el experimentador.

#### Niveles aleatorios

Los tratamientos se seleccionan al azar entre todos los posibles. Ejemplo: Efecto de un contaminante en las aguas de un lago. Se quiere estudiar si la contaminación es o no uniforme en todo el lago: se seleccionan al azar las I estaciones de muestreo.

NOTA: En las propiedades estadísticas del Análisis de la Varianza unifactorial no hay diferencia entre la selección fija o aleatoria de los niveles.

## Muestra aleatoria y datos

#### Muestra aleatoria

- $\triangleright$   $Y_{ii}$  es la *j*-ésima observación dentro del *i*-ésimo nivel del factor:  $i = 1, 2, ..., I, j = 1, 2, ..., n_i$ .
- $\triangleright$  n<sub>i</sub> es el tamaño de la muestra en el nivel *i*. Si todas las muestras tienen el mismo tamaño el diseño es equilibrado.
- $\triangleright$  Número total de datos:  $n = n_1 + ... + n_n$

Las observaciones se realizarán al azar e independientemente unas de otras.

#### Datos

 $\triangleright$  y<sub>ii</sub> resultado de la *j*-ésima observación dentro del *i*-ésimo nivel del factor explicativo

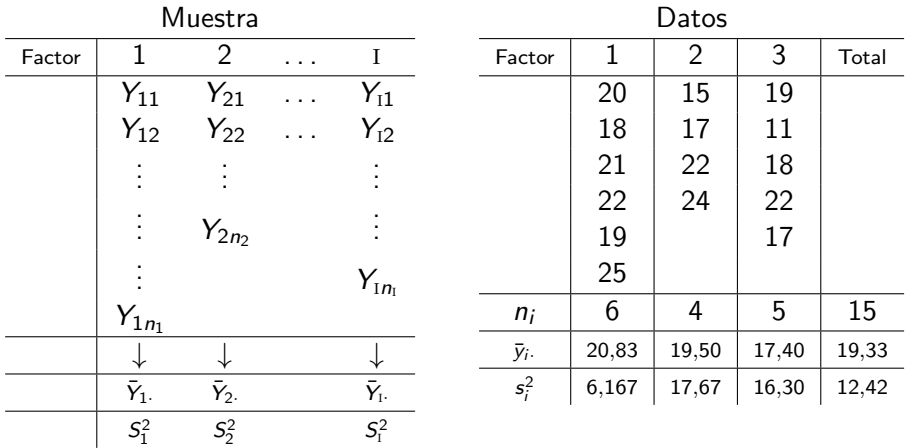

Variables  $Y_{ij} \sim N(\mu_i, \sigma)$  independientes;  $i=1,...,i; j=1,...,n_i; \sum_i n_i=n$ .

## Estimación de parámetros

Parámetros desconocidos del modelo:  $\mu_1, \ldots, \mu_I, \sigma$ ; en total  $I + 1$ . **Estimaciones** 

$$
\hat{\mu}_i = \bar{y}_i = \frac{1}{n_i} \sum_j y_{ij}, \quad i = 1, \ldots, I
$$

$$
\hat{\sigma}^2 = S_R^2 = \frac{1}{n-1} \sum_{i=1}^{\mathrm{I}} \sum_{j=1}^{n_i} (y_{ij} - \bar{y}_{i\cdot})^2
$$

NOTAS:

1. 
$$
\sum_{j} (y_{ij} - \bar{y}_{i.})^2 = (n_i - 1)s_i^2 \quad ; \qquad S_R^2 = \frac{(n_1 - 1)s_1^2 + (n_2 - 1)s_2^2 + \cdots + (n_i - 1)s_i^2}{n - 1}
$$

2. 
$$
\sum_j (y_{ij} - \bar{y}_i.)^2 = \left(\sum_j y_{ij}^2\right) - n_i \bar{y}_i^2.
$$

### Intervalos

#### Intervalos de confianza

$$
IC_{1-\alpha}(\mu_i) = \left(\bar{y}_{i\cdot} - t_{n-1;\frac{\alpha}{2}} S_R \sqrt{\frac{1}{n_i}}, \quad \bar{y}_{i\cdot} + t_{n-1;\frac{\alpha}{2}} S_R \sqrt{\frac{1}{n_i}}\right)
$$

$$
IC_{1-\alpha}(\sigma^2) = \left(\frac{(n-1)S_R^2}{\chi^2_{n-1;\frac{\alpha}{2}}}, \frac{(n-1)S_R^2}{\chi^2_{n-1;1-\frac{\alpha}{2}}}\right)
$$

## Requisitos de modelo

#### Requisitos

- 1. Normalidad: En cada nivel del factor la variable es normal.
- 2. Homocedasticidad: En cada nivel del factor la variabilidad es similar
- 3. Linealidad: Los efectos de los factores sobre la variable son aditivos
- 4. Independencia: Las observaciones a realizar son independientes

NOTA: Cualquier desviación importante de estas características del modelo puede conducir a conclusiones erróneas.

## Residuos

Según el modelo  $Y_{ii} = \mu_i + U_{ii}$ , el término  $U_{ii}$  es la parte aleatoria de la variable, que se denomina residuo. Independientemente de  $i, j$ el residuo  $U_{ii}$  tiene distribución  $N(0, \sigma)$ . La diagnosis del modelo se realiza por medio del análisis de las

estimaciones de los residuos de la muestra:

 $u_{ii} = y_{ii} - \bar{y}_{i}$ .

 $\rm{NOTA:}$  Es una estimación ya que de cada dato  $y_{ij}$  se resta el valor estimado de la media  $\bar{y}i\cdot$ , no la media  $\mu_i.$ 

Los n residuos son datos independientes procedentes de una  $N(0, \sigma)$ .

## Análisis de la varianza

#### Desarrollado por Ronald Fisher a partir de 1920.

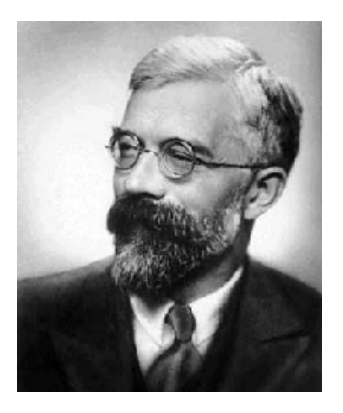

Sir Ronald Aylmer Fisher (1890 - 1962)

Biografía de Fisher en MacTutor: http://www-history.mcs.st-and.ac.uk/Biographies/Fisher.html

## An´alisis de la varianza

#### Análisis de la varianza: ANOVA

Para decidir si las medias de los grupos pueden considerarse no iguales compara la variabilidad en los grupos con la variabilidad entre los grupos.

 $(Y_{ij}-\bar{Y}_{\cdots})$ Desviaciones:  $=$   $(Y_{ij}-\bar{Y}_{i.})$  $(Y_{ij}-Y_i)$  +  $(\bar{Y}_i - \bar{Y}_i)$ <br>intra-grupos entre-grupos

Elevando al cuadrado y sumando resulta:

$$
\sum_{i}\sum_{j}(y_{ij}-\bar{y}_{\cdot\cdot})^{2}=\sum_{i}\sum_{j}(y_{ij}-\bar{y}_{i\cdot})^{2}+n_{i}\sum_{i}(\bar{y}_{i\cdot}-\bar{y}_{\cdot\cdot})^{2}
$$

que da una descomposición de la variabilidad total (en términos cuadráticos) como suma de la variabilidad residual más la variabilidad explicada por el modelo.

Teorema: Al calcular el cuadrado de la suma desaparecen los dobles productos.

## Términos

Términos para estudiar la variabilidad

- SCE Suma de cuadrados explicada (variabilidad debida a que hay distintos niveles del factor):  $n_i\sum_i(\bar{y}_i. - \bar{y}_\cdot.)^2$ .
- SCR Suma de cuadrados residual (variabilidad interna dentro de cada nivel):  $\sum_i \sum_j (y_{ij} - \bar{y}_i.)^2$ .
- SCT Suma de cuadrados total (variabilidad total de todos los datos):  $\sum_i \sum_j (y_{ij} - \bar{y}_{..})^2$ .

 $SCT = SCE + SCR$ 

## El contraste

#### Contraste de igualdad de medias

Hipótesis nula: Hipótesis alternativa:

$$
H_0 \equiv \mu_1 = \mu_2 = \cdots = \mu_I.
$$
  

$$
H_1 \equiv \exists i, j : \mu_i \neq \mu_j.
$$

Se resuelve comparando la SCE y la SCR:

#### Tabla anova

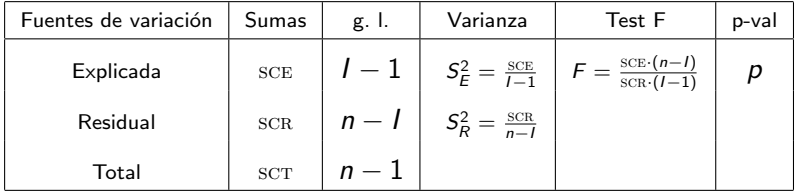

NOTA: ANOVA con  $I = 2$  es matemáticamente equivalente al contraste « $t$ » de Student para la igualdad de medias con varianzas iguales.

# Coeficiente de determinación  $R^2$

*i* Qué proporción de la variabilidad de los datos está explicada por el modelo?

Interpretamos el cociente

$$
R^2 = \frac{\mathsf{SCE}}{\mathsf{SCT}}
$$

como la fracción de la variabilidad de de los datos explicada por el modelo. El resto a 1, es decir

#### **SCR SCT**

será la parte aleatoria de la variabilidad.

## Casuística

La hipótesis alternativa incluye una variedad amplia de resultados. Por ejemplo, para  $I = 3$  tendríamos 4 posibilidades:

- $\blacktriangleright$  Las tres medias son distintas dos a dos.
- $\triangleright$  Dos medias son iguales y la tercera es distinta (puede ocurrir de tres formas diferentes).

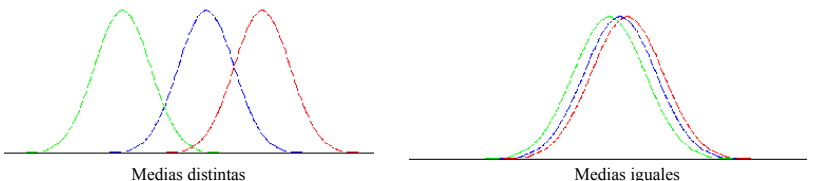

NOTA: Aunque lógicamente estas son las cuatro únicas posibilidades para la hipótesis alternativa cuando  $I = 3$ ,

estadísticamente puede ocurrir que rechacemos, digamos  $\mu_1 = \mu_3$  pero no rechacemos  $\mu_1 = \mu_2$  y  $\mu_2 = \mu_3$ .

## Ejemplo

Consideramos los dos conjuntos de datos A y B siguientes:

| (A)                  | 45           | 53 | 63 | (B)                  | 10 | 12 | 95 |
|----------------------|--------------|----|----|----------------------|----|----|----|
| 35                   | 46           | 62 | 80 | 21                   | 15 |    |    |
| 41                   | 51           | 61 | 15 | 91                   | 40 |    |    |
| 39                   | 50           | 54 | 55 | 76                   | 90 |    |    |
| $\overline{Y}_{i} =$ | 40           | 50 | 60 | $\overline{Y}_{i} =$ | 40 | 50 | 60 |
| $R^2 = 0.86$         | $R^2 = 0.06$ |    |    |                      |    |    |    |

#### Diagramas de cajas

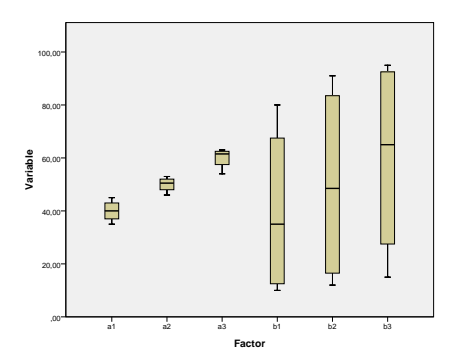

Tablas ANOVA

|              |       |       |       |       |        |         |              | D     |                |      |       |        |         |  |
|--------------|-------|-------|-------|-------|--------|---------|--------------|-------|----------------|------|-------|--------|---------|--|
| Oriaen       | S. C. | q. I. | Var.  |       | p-val. | F-crit. | Oriaen       | S. C. | a. I.          | Var. |       | p-val. | F-crit. |  |
| Inter grupos | 800   | 2     | 400   | 28,13 | 0,0001 | 4,26    | Inter grupos | 800   | $\overline{2}$ | 400  | 0,287 | 0,757  | 4,26    |  |
| Intra grupos | 128   | 9     | 14,22 |       |        |         | Intra grupos | 12542 | 9              | 1394 |       |        |         |  |
| Total        | 928   | 11    |       |       |        |         | Total        | 13342 | 11             |      |       |        |         |  |

#### **Observaciones**

El contraste ANOVA equilibrado (con iguales tamaños de las muestras) es bastante fiable (robusto) al rechazar  $H_0$  incluso con desviaciones pequeñas de los requisitos de igualdad de varianzas o normalidad.

Si las varianzas son muy diferentes o se detectan serias desviaciones de la normalidad, se pueden realizar transformaciones de la variable  $Y$  que podrían resolver el problema. Por ejemplo tomando el log Y (si la variabilidad crece con los valores de Y) o alguna potencia de Y.

Otra situación irregular que debe detectarse es la existencia de datos anómalos (outliers). En este caso habría que estudiar más a fondo dichos datos y su posible causa de anomalía

## Análisis posteriores al rechazo de  $H_0$

Al rechazar  $H_0$  tenemos evidencia estadística de que al menos una de las  $\mu_i$  es diferente de alguna de las otras pero *j* entre cuáles hay diferencia significativa?

#### Intervalos

Intervalo de confianza para la diferencia de dos medias:

$$
IC_{1-\alpha}(\mu_i-\mu_j)=\left[(\bar{y}_{i\cdot}-\bar{y}_{j\cdot})\pm t_{n-1;\frac{\alpha}{2}}\cdot S_R\sqrt{\frac{1}{n_i}+\frac{1}{n_j}}\quad\right]
$$

### **Contrastes**

Contraste de hipótesis sobre la igualad de dos medias al nivel de significación  $\alpha$ :

$$
H_0 \equiv \mu_i = \mu_j \quad \text{vs.} \quad H_1 \equiv \mu_i \neq \mu_j
$$
\n
$$
\mathcal{R} = \left\{ \left| \frac{\bar{Y}_{i.} - \bar{Y}_{j.}}{S_R \sqrt{\frac{1}{n_i} - \frac{1}{n_j}}} \right| > t_{n-1;\alpha/2} \right\}
$$

NOTA: Equivalente a rechazar H<sub>0</sub> cuando el cero está en el intervalo de confianza para la diferencia de medias.

## Comparaciones múltiples

#### Pruebas Post hoc

Si realizamos una comparación (con el mismo nivel  $\alpha$ ) de todas las posibles parejas de medias la probabilidad de que rechacemos incorrectamente en alguno de los contrastes puede ser muy alta: hasta  $1 - (1 - \alpha)^c$  donde  $c$  es el número de contrastes a realizar. Si el factor tiene  $I$  niveles, el valor de  $c$  será:

$$
\binom{l}{2} = \frac{l \cdot (l-1)}{2}
$$

EJEMPLO: Si hay cinco niveles del factor,  $c = 10$ , si hay 10,  $c = 45$ .

## Método de Bonferroni

El contraste múltiple de Bonferroni fija un nivel de significación total  $\alpha_{\mathcal{T}}$  y realiza todos los contrastes de parejas con  $\alpha = \alpha_{\mathcal{T}}/c$ . Es importante señalar que puede ocurrir que rechacemos  $H_0$  en ANOVA y que al usar el método de Bonferroni no encontremos diferencias entre ningún par de medias.

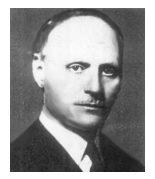

Carlo Emilio Bonferroni (1892 - 1960) John Wilder Tukey (1915 - 2000)

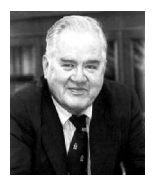

## Ejemplo

Con los datos del último ejemplo, en el que el  $p$ -valor del contraste anova fue 0,0001, los intervalos de confianza para la diferencia de las medias, con una confianza global del 95 %, serán

$$
IC_{95\%}(\mu_1 - \mu_2) = \left( (40 - 50) \pm 2,96\sqrt{14,22(\frac{1}{4} + \frac{1}{4})} \right) = (-10 \pm 7,9)
$$
  
\n
$$
IC_{95\%}(\mu_1 - \mu_3) = \left( (40 - 60) \pm 2,96\sqrt{14,22(\frac{1}{4} + \frac{1}{4})} \right) = (-20 \pm 7,9)
$$
  
\n
$$
IC_{95\%}(\mu_2 - \mu_3) = \left( (50 - 60) \pm 2,96\sqrt{14,22(\frac{1}{4} + \frac{1}{4})} \right) = (-10 \pm 7,9)
$$

Donde 2,96 =  $t_{9.0,008}$ . En ninguno de los tres casos el intervalo contiene a cero, por lo que se puede afirmar, con significación conjunta  $\alpha = 0.05$ , que las tres medias son distintas dos a dos.

#### Otros contrates

El test de Bonferroni es muy conservador, sobre todo si c es grande.

Por ejemplo, si el factor tiene 5 niveles y fijamos  $\alpha_{\tau} = 0.05$ tendremos que el  $\alpha$  para cada contraste entre dos medias es 0.005.

Otros contrates múltiples

Tukey bueno si el diseño es equilibrado Scheffé útil en el caso de tamaños muestrales diferentes; coincide siempre con ANOVA Dunnett si hay un grupo de control

Duncan ....

#### Resumen

Modelo:  $Y_{ij} \sim N(\mu_i; \sigma^2)$  independientes;  $i = 1, ..., I; \ \ j = 1, ..., n_i.$  $\bar{y}_i = \frac{1}{n_i} \sum_j y_{ij}$ ;  $\sum_i n_i = n$ ;  $\bar{y}_{..} = \frac{1}{n} \sum_i n_i \bar{y}_i$ .  $\hat{\mu}_i = \bar{y}_i = \frac{1}{n_i} \sum_j y_{ij}$ ,  $i = 1,...,l$ ;  $\hat{\sigma}^2 = S_R^2 = \frac{1}{n-l} \sum_i \sum_j (y_{ij} - \bar{y}_i)^2$  $IC_{1-\alpha}(\mu_i) = \left(\bar{y}_i \pm t_{n-1;\alpha/2} \ S_R \sqrt{\frac{1}{n_i}}\right)$ ;  $IC_{1-\alpha}(\sigma^2) = \left(\frac{(n-1)S_R^2}{\chi^2_{n-1;\alpha/2}} \ \frac{(n-1)S_R^2}{\chi^2_{n-1;1-\alpha/2}}\right)$  $\setminus$ 

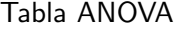

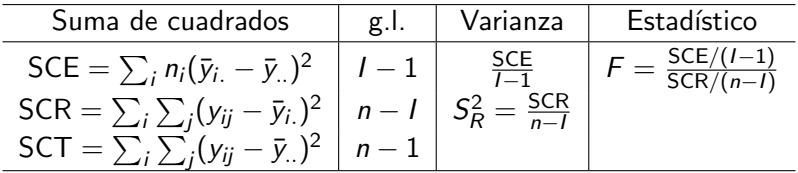

$$
IC_{1-\alpha}(\mu_i - \mu_j) = \left( \bar{y}_{i.} - \bar{y}_{j.} \pm t_{n-1;\alpha/2} \ S_R \sqrt{\frac{1}{n_i} + \frac{1}{n_j}} \right) ; \qquad S_R^2 = \frac{\sum_i (n_i - 1)s_i^2}{n-1}
$$

## Ejemplo: Micorriza

Estudio sobre el intercambio de carbono entre árboles de distintas especies a través de la micorriza.

Sobre un determinado número de parejas abedul papirífero (Betula papyrifera) — abeto Douglas (Pseudotsuga menziesii) se introduce  $CO<sub>2</sub>$  marcado con <sup>13</sup>C o <sup>14</sup>C y se mide la transferencia neta de C entre ellos en tres condiciones distintas para el abeto (✭✭Sombra✮✮, ✭✭Sol y sombra✮✮, ✭✭Sol✮✮) y las mismas para el abedul (pleno sol). Fuente: Simard et al.; Nature 388 (997) pp. 579—582 (datos están recogidos en http://www.zoology.ubc.ca/~whitlock/bio300/LectureNotes/ )

## Modelo

Variable a explicar: transferencia media de C Factor: Situación del abeto Niveles del factor: Sombra, Sombra parcial, Sol

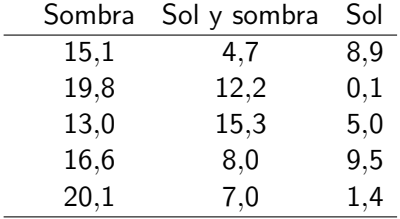

# Descriptivos

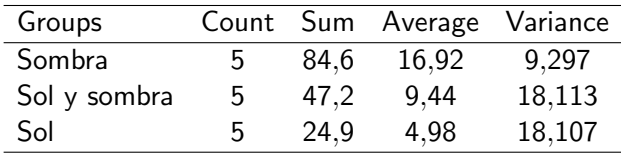

## Tabla ANOVA

F critica al nivel de significación  $\alpha = 0.05$ 

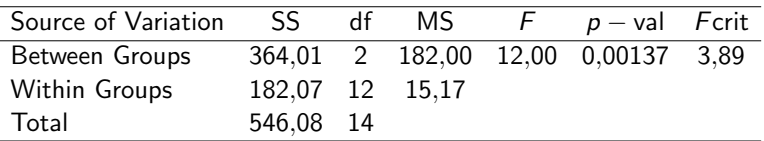

Al nivel de significación  $\alpha = 0.05$ , se rechaza la hipótesis nula de igualdad de medias.

#### Conclusión

La media de la variable «transferencia de C» depende de la situación del abeto.

Cabe preguntarse para qué pares puede afirmarse que las medias son diferentes.

## Pruebas post-hoc

Error típico en la estimación de la diferencia de las medias:

$$
\sqrt{S_R^2(\frac{1}{5}+\frac{1}{5})}=\sqrt{15{,}17\frac{2}{5}}=3{,}95
$$

Valor crítico de  $t$  para un nivel de significación conjunto de  $0.05$ :

 $t_{12:0.008} = 2,801$ 

#### Diferencias:

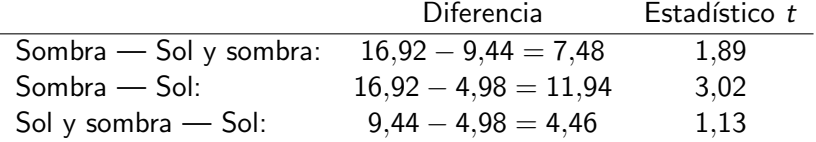

Solamente podemos afirmar que las medias de absorción de C son distintas cuando el abeto se encuentra en las dos condiciones extremas: «Sombra» vs. «Sol»

## Ejemplo

Proporción de grasa en la leche de varias razas vacunas Sokal, R. R. and Rohlf, F. J. (1981). Biometry, 2nd edition, San Fransisco: WH Freeman.

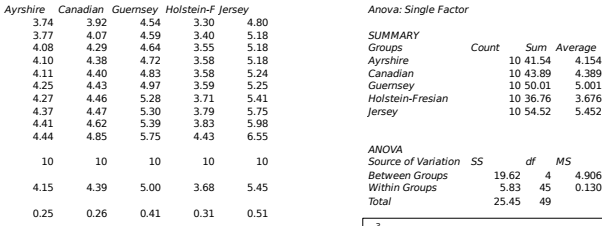

#### Residuos tipificados

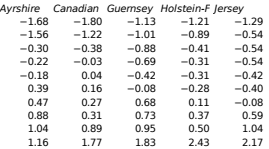

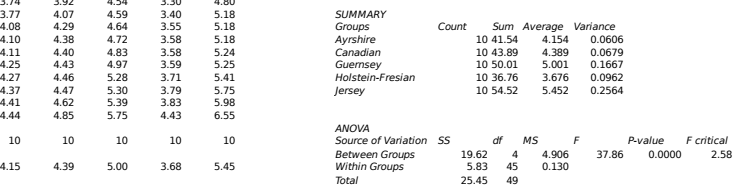

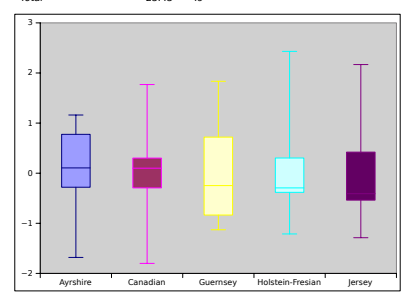

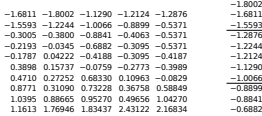

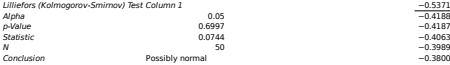

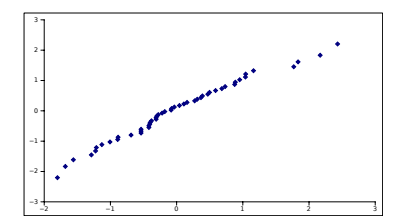

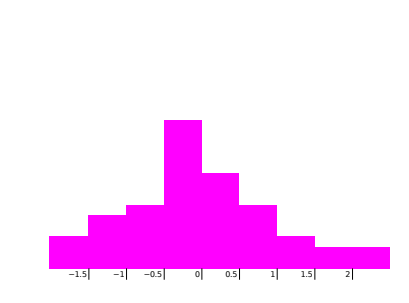

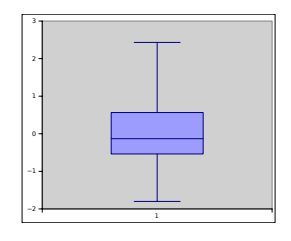

#### histogram histograma  $-1.2876$

 $-1.2244$ <br> $-1.2124$ −1.1290

 $-1.0066$ <br> $-0.8899$  $-0.8841$ 

−0.5371  $-0.5371$ <br> $-0.5371$ <br> $-0.4188$ 

−0.3095 −0.3095 −0.3005 −0.2773 −0.2193

−0.0829 −0.0759 −0.0345 0.04222 0.10963 0.15737 0.27252 0.31090 0.36758 0.38982 0.47103<br>0.49656 0.49656 0.58849 0.68330 0.73228 0.87709 0.88665 0.95270 1.03951 1.04270 1.16133 1.76946 1.83437 2.16834 2.43122 Holstein-Freiersey

#### Bonferroni ali bonferroni bonferroni ali bonferroni ali bonferroni ali bonferroni ali bonferroni ali bonferroni

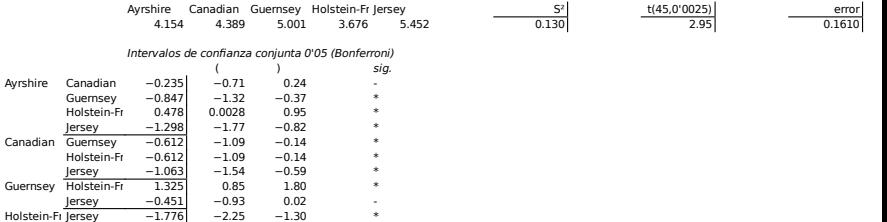